## **Redirect Pizza**

When I was trialing confluence in the cloud, I used redirect pizza to redirect [wiki.jmehan.com](http://wiki.jmehan.com/) to [jmehan.atlassian.net.](http://jmehan.atlassian.net/)

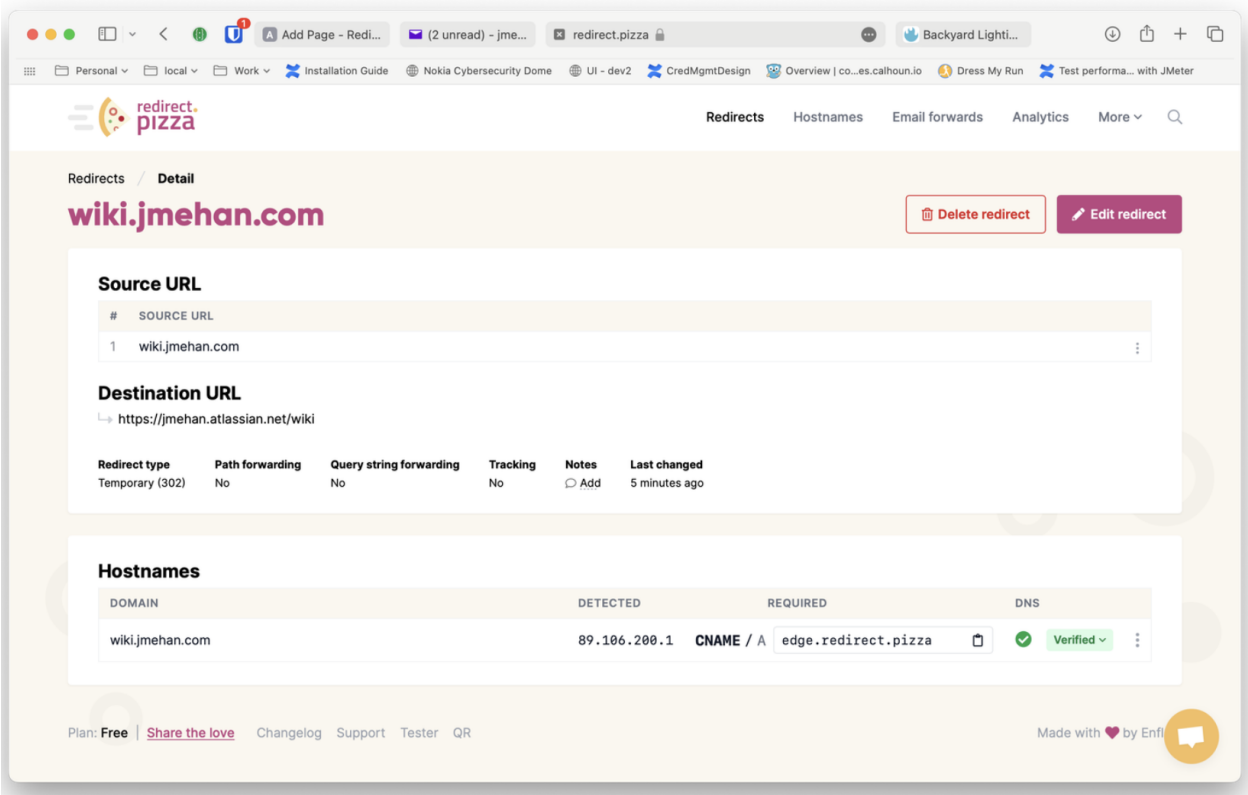